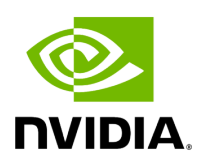

# **Class UcxSerializationBuffer**

### **Table of contents**

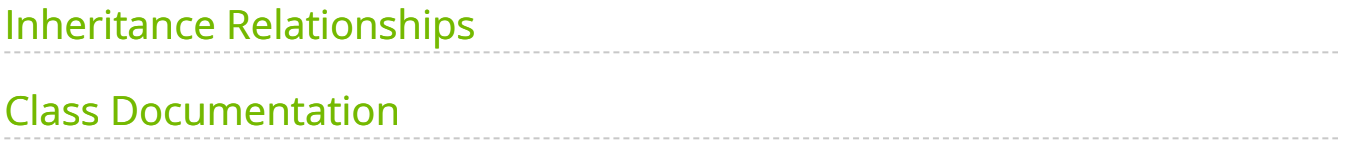

• Defined in [File ucx\\_serialization\\_buffer.hpp](https://docs.nvidia.com/file_include_holoscan_core_resources_gxf_ucx_serialization_buffer.hpp.html#file-include-holoscan-core-resources-gxf-ucx-serialization-buffer-hpp)

## <span id="page-2-0"></span>**Inheritance Relationships**

#### **Base Type**

public holoscan::gxf::GXFResource ([Class GXFResource](https://docs.nvidia.com/classholoscan_1_1gxf_1_1GXFResource.html#exhale-class-classholoscan-1-1gxf-1-1gxfresource))

## <span id="page-2-1"></span>**Class Documentation**

class UcxSerializationBuffer : public holoscan::gxf::[GXFResource](https://docs.nvidia.com/classholoscan_1_1gxf_1_1GXFResource.html#_CPPv4N8holoscan3gxf11GXFResourceE)

Memory buffer used by [UcxComponentSerializer](https://docs.nvidia.com/classholoscan_1_1UcxComponentSerializer.html#classholoscan_1_1UcxComponentSerializer) and [UcxHoloscanComponentSerializer](https://docs.nvidia.com/classholoscan_1_1UcxHoloscanComponentSerializer.html#classholoscan_1_1UcxHoloscanComponentSerializer).

All non-tensor entities get serialized to this buffer, which will be transmitted in an active message header by [UcxTransmitter](https://docs.nvidia.com/classholoscan_1_1UcxTransmitter.html#classholoscan_1_1UcxTransmitter).

Public Functions

```
template<typename ArgT, typename ...ArgsT, typename =
std::enable_if_t<!std::is_base_of_v<::holoscan::Resource, std::decay_t<ArgT>> &&
(std::is_same_v<::holoscan::Arg, std::decay_t<ArgT>> ||
std::is_same_v<::holoscan::ArgList, std::decay_t<ArgT>>)>>
inline UcxSerializationBuffer(ArgT &&arg, ArgsT&&... args)
```
UcxSerializationBuffer() = default

UcxSerializationBuffer(const std::string &name, nvidia::gxf::UcxSerializationBuffer \*component)

inline virtual const char \*gxf\_typename() const override

virtual void setup[\(ComponentSpec](https://docs.nvidia.com/classholoscan_1_1ComponentSpec.html#_CPPv4N8holoscan13ComponentSpecE) &spec) override

Define the resource specification.

**Parameters** 

**spec** – The reference to the component specification.

virtual void initialize() override

Initialize the component.

This method is called only once when the component is created for the first time, and use of light-weight initialization.

nvidia::gxf::UcxSerializationBuffer \*get() const

© Copyright 2022-2024, NVIDIA.. PDF Generated on 06/06/2024